Réaliser un pliage à partir d'une fiche technique

## Un oiseau avec un carré de papier

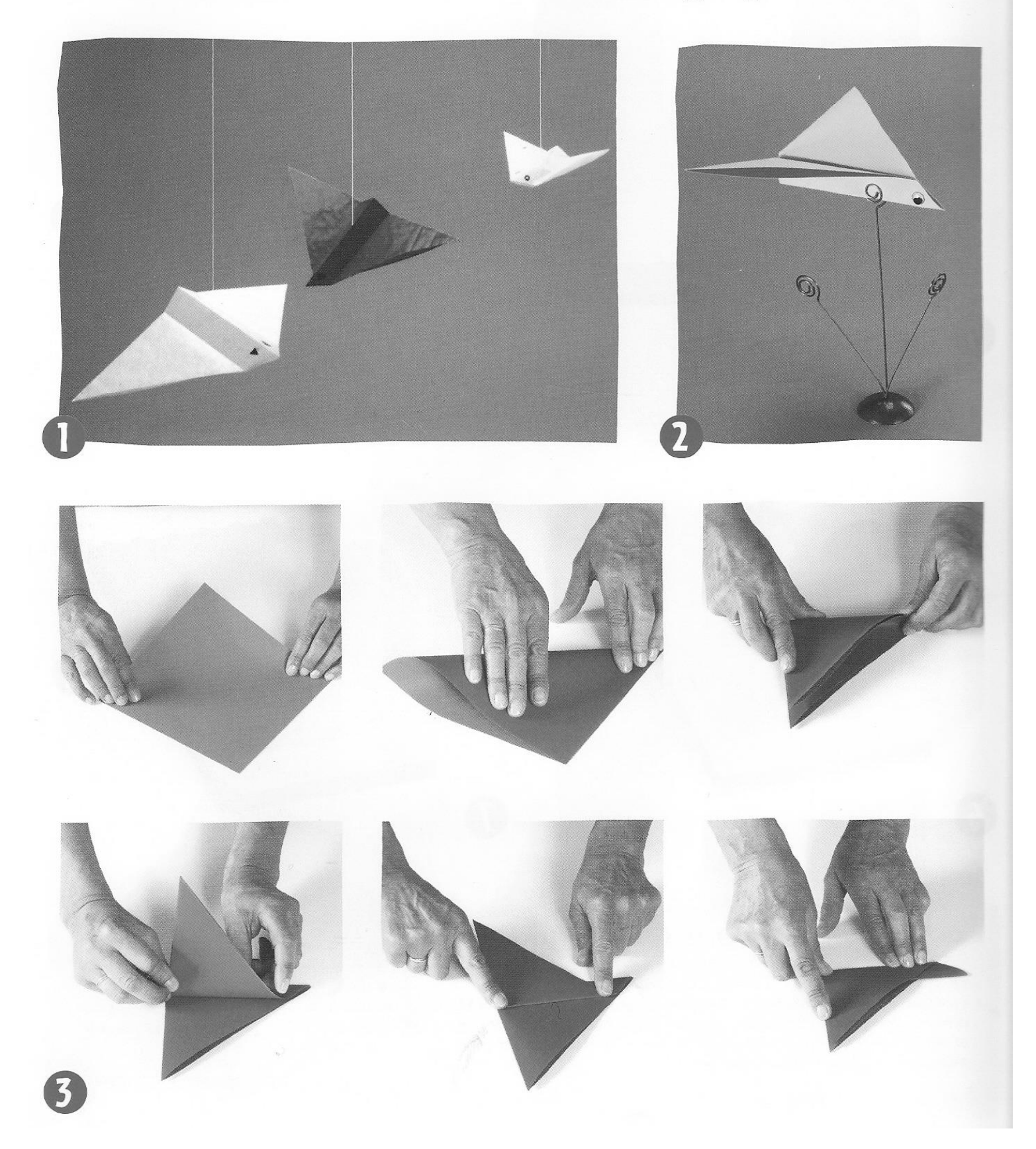